## SCMS SCHOOL OF ENGINEERING AND TECHNOLOGY

## Vidya Nagar Palissery, Karukutty

## **NOTICE**

21st June 2018

## **Bhavishya Event**

Date: July 30-31, 2018 Time: 9:00 AM - 3:45 PM

Participants: S1 B.Tech Students

Organized by: ICTAK

The upcoming "Bhavishya" event organized by ICTAK is being conducted for S1 .Btech students.

"Bhavishya" promises to be an insightful event, providing valuable opportunities for learning and networking. We encourage all S1 B.Tech students to participate actively and make the most of this enriching experience.

# 2 day Bhavishya at SCMS School of Engineering and technology

| 28 Abdul Manat . S.      | 27 B & Bines John               | 26 Gokul Sathersh TK         | 25 John Johnson Wit    | 24 Jesuin Pit          | 23 Successon-P. S                              | 22 Abhicam-K-V              | 21 MOHAMMED REHALS .M    | - Sh       | 19 Shyn Chestian | 18 trangy PiPillar              | 17 XDU KRISHNAN                                                                                                    | 16 Majus Ghosh | ン・メ                                                                                                    | 14 Devodath Baburar                     | 13 BASIL BERNOY  | 12 Achint Robina Prokash | 11 Abbijth Kuzhikkatil         | 10 Abhishak. V.R            | 9 Albin Devassy | 8 GOPT KRISHNAN P                                                                                                    | 7 CANTHAM KRISHNAN M                                                                                                    | 6 Shyam.n  | 5 MINHAT SAGEER VM                                                                                                    | 4 ROHAN B NAIR | 4              | 2 ASHIK KIM | 1 AJITH.M.P                  | SL No Name | Date: 30-07-2018 to 31-07-2018 |
|--------------------------|---------------------------------|------------------------------|------------------------|------------------------|------------------------------------------------|-----------------------------|--------------------------|------------|------------------|---------------------------------|----------------------------------------------------------------------------------------------------|----------------|----------------------------------------------------------------------------------------------------|-----------------------------------------|------------------|--------------------------|--------------------------------|-----------------------------|-----------------|----------------------------------------------------------------------------------------------------|----------------------------------------------------------------------------------------------------|------------|----------------------------------------------------------------------------------------------------|----------------|----------------|-------------|------------------------------|------------|--------------------------------|
| ALA                      | Au                              | AU                           | 80                     | AU                     | Do                                             | AU                          | AC                       | Automobile | Automobile       | Automobi                        | Automobile                                                                                                    | Automobile     | A·E                                                                                                    | AU                                      | ΑU               | Automobik                | Automobile                     | Automobile                  | Automobile      | Automobile                                                                                                    | Automobile                                                                                                    | Aubonobile | Automobile                                                                                                    | Automobile     | Aubomobile     | Automobile  | Automobile                   | Branch     |                                |
| apply was 1860 Small com | bines john thomas ( gmail · (om | gokul sathershtha gmail. com | 9200 4809 8000 ) -1000 | Pt jesuin@ g-Roll. rom | STE STEERON-Palthchery Sneenan \$9472@gmailion | applicaming one & smell com | rehabition 546@gmail.com |            | 5                | Franarppillar 8100@ gravil com. | Gadu Knis 1998 @ mail. Com                                                                                                    |                | Vighnesh-satheesan @ amail. com.                                                                                                    | dathoesan @ mail. com                   | pasilbinoy 1998@ | 200                      | abhijihkuzhikathi 100mail. Com | abhisteleurabhule gmail com |                 | gopikishan 65 70 gmail com                                                                                                    | 3                                                                                                    |            |                                                                                                    |                | asafhussain.96 |             | ajithoxadeepnov T@ gmail.com | Email      | Branch: GLANCE RUE             |
| Wand                     | bajes.                          | A. No                        | A                      | BINDA                  | San .                                          | Charles                     | (Kalan)                  | - David    | And "            | るながだり                           | do                                                                                                    | X B            | The state of the state of the s | 3/1/20                                  | 13               | String                   | 一种新                            | John Mile                   | H               | On Bridge                                                                                                    | Muray                                                                                                    | M          | i de la companya de la companya de l | Pokan          | Se l           | The sales   | Qu.                          | Day 1      |                                |
| Hamp                     | Sur S                           | A                            | 展、                     | Serinsol.              | Jain Co                                        | alest and a second          | S. M.                    |            | Maria            | Brook Fred                      | The state of the state of the s | 金              |                                                                                                    | Sign Sign Sign Sign Sign Sign Sign Sign | B                | Khinh                    | 一种                             | distant.                    | A               | The same of the same of the sa | STATE OF THE PARTY OF THE PARTY | A Par      | P                                                                                                    | 20 hap         | P              | A coshill   | 9                            | Day 2      |                                |

| 61 | 60 | 59 | 58 | 57 | 56 | 55 | 54  | 53 | 52 | 51 | 50 | 49 | 48 | 47                                                                                                    | 46 | 45 | 44 | 43 | 42 | 41 | 40 | 39 | 38 | 37 | 36 | 35                 | 3/                                      | 22                                                                                                    | 31                             | 30                                                                                                    | 29                 |
|----|----|----|----|----|----|----|-----|----|----|----|----|----|----|----------------------------------------------------------------------------------------------------|----|----|----|----|----|----|----|----|----|----|----|--------------------|-----------------------------------------|----------------------------------------------------------------------------------------------------|--------------------------------|----------------------------------------------------------------------------------------------------|--------------------|
|    | 0  | 9  |    | 7  | 5  |    | T T | 3  | 2  |    |    |    |    | The state of the state of the s |    |    |    |    |    |    |    |    |    |    |    | HONLINGH O.S.      |                                         | The way                                                                                                    | KAHUL: K. KOLHALA              |                                                                                                    | Nesmal P           |
|    |    |    |    |    |    |    |     |    |    |    |    |    |    |                                                                                                    |    |    |    |    |    |    |    |    |    |    |    | all som and all se | a demobile                              | Antomobile                                                                                                    | 70                             | AU                                                                                                    | Automobile         |
|    |    |    |    |    |    |    |     |    |    |    |    |    |    |                                                                                                    |    |    |    |    |    |    |    |    |    |    |    |                    | 12 0 00 0 0 0 0 0 0 0 0 0 0 0 0 0 0 0 0 | O': 00 Jay (O consequint)                                                                                                    | tank an under ou san und house | Dayren muttatte gnail-ton                                                                                                    | nesmal palara @ sr |
|    |    |    |    |    |    |    |     |    |    |    |    |    |    |                                                                                                    |    |    |    |    |    |    |    |    |    |    |    | 7                  | S Aprilax                               | CANA C                                                                                                    | () Khunk Til at                | 1                                                                                                    | Mussal             |
|    |    |    |    |    |    | 9  |     |    |    |    |    |    |    |                                                                                                    |    |    |    |    |    |    |    |    |    |    |    |                    | Blue:                                   | STATE OF THE PERSON NAMED IN COLUMN TO STATE OF THE PERSON NAMED IN COLUMN TO STATE OF THE PERSO | ichnudi'ro                     | A STATE OF THE STATE OF THE STA | - Form             |

|    |    |       |    |    |    |    |    |    |    |    |    |    |    |    |      |                         |                  |                       |                                                                                                    |                         |                          |                                                                                                    |                                        |                             |                                                                                                    |                                                                                                    |                                                                                                    |                         |                                 |                            | -                        | 1                      | -       |
|----|----|-------|----|----|----|----|----|----|----|----|----|----|----|----|------|-------------------------|------------------|-----------------------|----------------------------------------------------------------------------------------------------|-------------------------|--------------------------|----------------------------------------------------------------------------------------------------|----------------------------------------|-----------------------------|----------------------------------------------------------------------------------------------------|----------------------------------------------------------------------------------------------------|----------------------------------------------------------------------------------------------------|-------------------------|---------------------------------|----------------------------|--------------------------|------------------------|---------|
| 61 | 60 | 59    | 58 | 57 | 56 | 55 | 54 | 53 | 52 | 51 | 50 | 49 | 48 | 47 | 46 1 | MOHAMM                  | 144 Racera Ummax | WA3 Bhavana CR        | 42 Adman Anvar                                                                                                    | 41 KV HARI PRASAD       | -                        | Portiona M.S.                                                                                                    | _                                      |                             |                                                                                                    | SS PRITHYIRAT . K.R                                                                                                    | ZVZ                                                                                                    |                         | 37 KRISHNABOASAD. T             | ASWINI                     | OCHILDA DI               | 29 JNUBANA JYOTHIS     |         |
|    |    |       |    |    |    |    |    |    |    |    |    |    |    |    |      | CE                      | G                | GE 30                 | CE                                                                                                    | LII                     | CE                       | CE                                                                                                    | CE                                     | CE                          | 3.0                                                                                                    | 3.3                                                                                                    | Cie                                                                                                    | 8.5<br>E                | 0.5                             | C.E                        | 3.3                      | CE                     |         |
|    |    |       |    |    |    |    |    |    |    |    |    |    |    |    |      | haslam 827 @ abbail-com | 1                | caphavanabble analium | 00 Ce                                                                                                    | hariprasadussoathanicom | anamika toyzal smoit lon | tostrene mante amount com                                                                                                    | pd. ishnoon pary uppilly be gurail com | rasy 141000 (a) grail . com | nihad oszlatheefmm @ gmail. Com                                                                                                    | prith vival to 22 @ gmail. com                                                                                                    | nivin kbabulagmail. com                                                                                                    | araavindsubagnail- com. | ( Co). Hamp & Ampleson Ampleson | aswinity56300000 amail com | Shilpapushpam agmail wan | anuikuthat e gmail com |         |
|    |    | 44 (6 |    |    |    |    |    |    |    |    |    |    |    |    |      | , in the second second  |                  | O new B. was          | The Control of the Control of the Co |                         | things of the            | The state of the state of the s | 一种人 大                                  |                             | The state of the state of the s | See Long See Long See | O STATE OF THE OWNER OF THE OWNER OWNER OF THE OWNER OWNER OWN |                         | が事業                             |                            |                          | 7 7                    | See See |

विष्

Mathew

Krishna menon

# 2 day Bhavishya at SCMS School of Engineering and technology

| 6                              | M Azdrana Sudhan                 | 16 Yadhukaishnan R                                                                                                    | 25 VS MUHAMMED SAMROOD                                                                                                    | 124 PBHISHEK. P.S | V23 MOHAMED ASIAM             | ASHIN JOSEPH                                                                                                    | 121 AKSHAY. K. VIJAYAN          | V20 Robeth . M. Memon                                                                                                    | 0                        | 18 Marina Sulina                                                                                                    | 7 · A · S                                                                                                    | 15 Apanna Russel A-S                                                                                                    | 15 Aprilum P.V. | 14 NITHIN ARON.M            | 13 HARIKRISHNAN P. Anil |                       | ठेवे                         | 10 THOMAS SHAJE               | りないるである。                    | 弘                                                                                                    | > KARTHIE SATU              | To Clint Anatius Tomes                                                                                                    | 8 CANNA T.S                     | VA Richmanial V.P | V3 Meshana. Robol Kumar        | 12 Media Jayapakaki                                                                                                    | I thinly twose              | SL No Name E | D4(E. 30-0/-2010 10-0/-2010 |
|--------------------------------|----------------------------------|----------------------------------------------------------------------------------------------------|----------------------------------------------------------------------------------------------------|-------------------|-------------------------------|----------------------------------------------------------------------------------------------------|---------------------------------|----------------------------------------------------------------------------------------------------|--------------------------|----------------------------------------------------------------------------------------------------|----------------------------------------------------------------------------------------------------|----------------------------------------------------------------------------------------------------|-----------------|-----------------------------|-------------------------|-----------------------|------------------------------|-------------------------------|-----------------------------|----------------------------------------------------------------------------------------------------|-----------------------------|----------------------------------------------------------------------------------------------------|---------------------------------|-------------------|--------------------------------|----------------------------------------------------------------------------------------------------|-----------------------------|--------------|-----------------------------|
| CIVIL                          | Ser.                             | Civil.                                                                                                    | CIVIL.                                                                                                    | Civil.            | CANIL                         | RIVIS                                                                                                    | CIVIL                           | court                                                                                                    | CIVI(                    | Pivil                                                                                                    | Guil                                                                                                    | Civil                                                                                                    | Corle           | LAD                         | civil                   | CIVII                 | Divi K                       | CINIL                         | 050                         | CINE                                                                                                    | CIVIL                       | CINZ                                                                                                    | Pinil                           | coxid             | Cord                           | Care!                                                                                                    | Civi                        | Branch       |                             |
| ranjanajayashree a ganail.com. | Archanosondhank (all grace). com | Hooping of the winds of the winds of the win | Muhammed Samson 85+(2) gmons! com.                                                                                                    | 2                 | monamenas an 18 a gunail. com | ashin joseph 47 @ amoil . com.                                                                                                    | ahshay viayan 251/2 gmail · Com | Prohithmondhy 2000 Camad Com                                                                                                    | Jasophinkond Bamoid, com | 19                                                                                                    | fahsanaas 2016 @ gmail com                                                                                                    | Aposnorus selio @ graail com                                                                                                    | signification ( | nithin a summa gmailin com. | abhikov17@gmail.com     | kirantm24 & griai con | agith cb & 003 @ girant. com | thringsshaji888 @ ginall. Com | more the 2000 (& sman. com. | handanakuheker 48 ta small. com                                                                                                    | 20 kartle k 00@ gmail - com | Olintial @ganade.com                                                                                                    | Kavya shibusty all amoust: com. | 1                 | closedy medials (a) grail. Com | meghalayleosokask 1100 amail (om                                                                                                    | Ferenauly 2000 (a gener com |              |                             |
| to to the                      | the sale                         | The state of the state of the s | La Friday                                                                                                    | Carting Sayone 10 | The same                      | e AND                                                                                                    | HORN:                           | 18.25                                                                                                    | M                        |                                                                                                    | The state of the state of the s | A STATE OF THE PARTY OF THE PARTY OF THE PAR | 547             | Cherry Cherry               | Carr                    |                       | 1                            | The said                      | 3                           | Catholic .                                                                                                    | A STATE .                   | The state of the state of the s |                                 | Sand Swall        | Wegl                           | 7                                                                                                    | <b>参加</b>                   | Day 1        |                             |
| ACT OF                         | Alhano                           |                                                                                                    | THE STATE OF THE STATE OF THE S | THUNG ATT         |                               | The state of the state of the s | 17                              | TO THE STATE OF THE STATE OF TH |                          | The state of the state of the s | AND THE PROPERTY OF                                                                                                    | 記文                                                                                                    | 3               | Charle Charles              | N SP                    |                       | Ser.                         | 400                           |                             | The state of the state of the s | Sartisk                     | A Property                                                                                                    | ( ) ·                           | J. Show           | 1527/K                         | The state of the state of the s | 474                         | Day 2        |                             |

| 61 | 60 | 59 | 58 | 57 | 56 | 55 | 54 | 53 | 52 | 51 | 50 | 49 | 48 | 47 |   | 45 RALHINA MATHEMS            | 44 Vaibba Nais         | 43 Manchima- K              | 42 Krishmendu . B. R                                                                                                    | 41 Shahara mol. B        | 40 gream k Aby              | 39 Raheda N.A                                                                                                    | 38 Parayona ICP                   |                                | 36 Yadrikaishnan PS   | 35 Sagar Navendranath     | 34 Robit Bineesh                 | 33 Telivin · K · T     | 32 Regish Nedumannil George                                                                                                    | 31 S. Arhithus Vorma          | 33                                                                                                    | 29 Manumaco Vareen           |
|----|----|----|----|----|----|----|----|----|----|----|----|----|----|----|---|-------------------------------|------------------------|-----------------------------|----------------------------------------------------------------------------------------------------|--------------------------|-----------------------------|----------------------------------------------------------------------------------------------------|-----------------------------------|--------------------------------|-----------------------|---------------------------|----------------------------------|------------------------|----------------------------------------------------------------------------------------------------|-------------------------------|----------------------------------------------------------------------------------------------------|------------------------------|
|    |    |    |    |    |    |    |    |    |    |    |    |    |    |    |   | 752                           | 250                    | CS 2                        | CS 2                                                                                                    | 682                      | 688                         | T \$7                                                                                                    | 132                               | Cs 2                           | COL                   | CS II                     | CS th                            | CS T                   | C9 I                                                                                                    | CSI                           | 1000                                                                                                    | 11, 22                       |
|    |    |    |    |    |    |    |    |    |    |    |    |    |    |    | U | rainamatheuis (a) grait using | (solvathanail anal con | manchima ROO 7 Q g mail won | Bushrendubr 29 @ gmail. com                                                                                                    | (shahanand30 7@gmail. wm | cheminkaby v 1200 gmail.com | 1.0                                                                                                    | Priaveria 1cp 2018 a g. mail. com | parvathyrined 167 @ amail. com | dedhaps (9) Zoho. Com | sagarnji 2255@ Amail. com | Prohitbinees hoot @ gnacul - com | tennsonation grain com | regish deorge 2000@g Bails com                                                                                                    | adithus Venna doon O good Com | ibaction shelized the anail com                                                                                                    | migasee 33 (a) amail · com · |
|    |    |    |    |    |    |    |    |    |    |    |    |    |    |    |   |                               | ( Now (                |                             | 4                                                                                                    | A Common                 | Side.                       | The same of the same of the sa | 查                                 | - Arhanta                      | O Partie              | Son B                     | - PA                             | a series               | Kara-                                                                                                    | A                             | STATE OF THE PROPERTY OF THE PROPERTY OF THE P | R. Hald                      |
|    |    |    |    |    |    |    |    |    |    |    |    |    |    |    |   | NX T                          | To the second          | of one training             | A PROPERTY OF THE PROPERTY OF THE PROPERTY OF | - Comment                | Quink ab                    | The state of the state of the s | 400                               | N PINETTA I                    |                       | 200                       |                                  | diam's.                | The state of the state of the s | A                             | A STATE OF THE STATE OF THE STA | PAK A                        |

|    | 1) |    |    |         |    |    |    |    |      |    |    |    |      |                  |                                                                                                    |                             |                                         |                                                                                                    |                   |                               |                            |                    |                                                                                                    |                       |            |                 |                                 |                                | -                   | 100000   |                           |                        |
|----|----|----|----|---------|----|----|----|----|------|----|----|----|------|------------------|----------------------------------------------------------------------------------------------------|-----------------------------|-----------------------------------------|----------------------------------------------------------------------------------------------------|-------------------|-------------------------------|----------------------------|--------------------|----------------------------------------------------------------------------------------------------|-----------------------|------------|-----------------|---------------------------------|--------------------------------|---------------------|----------|---------------------------|------------------------|
| 61 | 60 | 59 | 58 | 57      | 56 | 55 | 54 | 53 | 52   | 51 | 50 | 49 | 48 🌶 | iles .           | 1                                                                                                    | 45 Attation, shilest        | 44 DEUT AMERICATION                     | The                                                                                                    | 42 Akshay! Viswam | 41 Gravallisis. S             | 40 Bhayya Jinasai          | 39 DOWELL KORGEN   | 38 HARICOULNO.S                                                                                                    | 37 Jithin K.V         | 7.         | 35 Damiel Dawns | 34 KRISHNAPRIYA - JAYAN         | 33 FASNAH · P                  | 32 KANNAKI NATSENET | -        | JOSHVVI                   | 29 mracions Baby       |
|    |    |    |    |         |    |    |    |    |      |    |    |    |      | 1                | (5)                                                                                                    | CS                          | Se                                      | 7                                                                                                    | CS                | CC                            | 65                         | CS                 | 5.5                                                                                                    | cs                    | cs         | CS              | cs                              | CS                             | CS                  | CS       | Cs                        | S                      |
|    |    |    |    |         |    |    |    |    |      |    |    |    | 04 0 | mount and in Com | ananthuks109 a chapiteton                                                                                                    | - akstanshiteshad ognaticon | saddenath 9846 @ small com              | may and brishe to the grown Com                                                                                                    | ouilandi@an       | gayathounishakp a gmail. com. | bravya i rada @ gmail. Con | agheelnk@gmail.com | hanipoinduspeo (a) gmail com                                                                                                    | ithinky2000@aneil:com | rail.      | 2000            | Krishnapsiyajayan2426@gmail.com | fasnahpanakkal (a) gmail. com. | tsemet              | 0        | joshvinjoshy @ gmail. com | gracious 932@gmail.com |
|    |    |    |    | 100 100 |    |    |    | 3  |      |    |    |    |      |                  | THE STATE OF THE STATE OF THE S | *                           | Non Non Non Non Non Non Non Non Non Non | STATE OF THE PARTY OF THE PARTY |                   | · Janto                       | N. W.                      | R C                | Maria                                                                                                    | C. Albi               | Abulanelle | A SAME          | - Herelmatter                   | Ansal                          | Asper               | & Proper | Servise                   | - de                   |
|    |    |    |    |         |    |    |    |    | 1000 |    |    |    |      |                  | TO THE STATE OF THE STATE OF TH | T                           | My                                      |                                                                                                    | alest             | Colons .                      | A REL                      |                    | The state of the state of the s | The second            | Sur out    | (Sound)         | 中                               | Robert                         | 本中小                 | & the    | Othes                     | H. F.                  |

AD OF

## Day! 41 Pors 2 day Bhavishya at SCMS School of Engineering and technology Mathe W

| 28 Ahandhakrishnan k.s      | 27 AKSHAT. A           | 26 CHAUTHAM SALIM               | 25 ABHUMH KRISHMA ER             | 24 AMIN SAFEED            | 23 ABISHEK-R | 22 AMAL HAFIZ KA | 21 AMAL . A                                                                                                    | 20 AMARNATH 'S NAMBIAR  | 19 Asizathiy Rajan          | 18 Akshoy Shilesh            | 17 ARYAN. C.R. | 16 GLORY ELIZABETH ELIAS   | 15 Fallen Tathons K. K          | E                              | 13 Abhinaya Ad Menan                                                                                                    | Po                        | 11 Andria Nicholas                                                                                                    | 10 Anika Mastin | 9 Abhramy C.A               | 8 Jagan Venutional o            | 7 Jarob Bosy Kondody                                                                                                    | 6 Arjun S | 5 Farad Jabbar                     | 4 GIAYATHRI S                                                                                                    | 3 JOHN JOY 16             | 2 DHISHAN PRAJITH CHEMBAN | 1 TKHIL RADAN           | SL No Name | Date: 30-07-2018 to 31-07-2018 |
|-----------------------------|------------------------|---------------------------------|----------------------------------|---------------------------|--------------|------------------|----------------------------------------------------------------------------------------------------|-------------------------|-----------------------------|------------------------------|----------------|----------------------------|---------------------------------|--------------------------------|----------------------------------------------------------------------------------------------------|---------------------------|----------------------------------------------------------------------------------------------------|-----------------|-----------------------------|---------------------------------|----------------------------------------------------------------------------------------------------|-----------|------------------------------------|----------------------------------------------------------------------------------------------------|---------------------------|---------------------------|-------------------------|------------|--------------------------------|
| CS                          | c s                    | Cs                              | S                                | cs                        | CS           | CS               | S                                                                                                    | 53                      | CS                          | c s                          | 65             | 25                         | cs                              | CS                             | 23                                                                                                    | CS                        | CS                                                                                                    | es              | 05                          | cs                              | CS                                                                                                    | CS        | CS                                 | cS                                                                                                    | S                         | 23                        | CS                      | Branch     |                                |
| an an dhuks log ogmail. com | AKSHATAKGSS OGMOID COM | gautham. salim . 16 @ gmail.com | abhinth krishnaeris @ Amail. com | athinshafigle(& pmall com | ishek 1      |                  | antonyamal 635 @ gmail. com                                                                                                    | Samoning the Street 101 | Cusion thy bird @gmail .com | akchayelillesh 220 gmail-com |                | Gloryclias 1999@gmails com | fall by Fatting 12 @ gradel com | digatelly 2007 2008 asmail com | 100                                                                                                    | anusoly 101(2), amail com | maryiandia @gmail. Em                                                                                                    | 000000          | appliant bs 2 appliant come | madha uvendappa Mile gmant. com | jacobbesy @ gmail. com                                                                                                    |           | foral abbar 12 3 1000 amail - com. | goyathaipontumangalam a gmail Com                                                                                                    | johnjoy 865 (a) gmail com | dhichuasa gmail 6m.       | shouldhabit a quail com | Email      | Branch: CSE 1                  |
| R                           | B                      | 1 Ster                          | Abhirath                         | A                         | anjent       | 1. Company       | Jan.                                                                                                    | Som                     | No. of the last             |                              | A STATE OF     | 相回的                        | を変                              | (Kante)!                       | The state of the state of the s | Dans.                     | A THE STATE OF THE STATE OF THE | 大型な             | - Aller                     | The second                      | the state of the state of the s | 本         | 100                                | The way                                                                                                    | 一大水!                      | A A                       | A A                     | Day 1      |                                |
| A                           | N.                     | インナイ                            | 台灣                               | A STATE                   | april        | ( June )         | A STATE OF THE STATE OF THE STA | No.                     | ( ) ook                     | 6                            | 全里             | and a second               | - Carrier                       | Part of                        | Agricult                                                                                                    | Short S                   | A A                                                                                                    | 工器              | -                           | Charles of                      | を行わ                                                                                                    |           |                                    | South Property of the Party of the Party of | 100000                    | No.                       | Mary                    | Day 2      |                                |

AD JOH

# 2 day Bhavishya at SCMS School of Engineering and technology

| 11 Thashi. C.A.  12 Suhail Ahmed T.A.  13 Sourbov. Pc  13 Sourbov. Pc  14 Mehin Mary Sabu  15 Silpa. P.T  16 Sunjana Vangher  17 Whinaprosad. P.  18 P. JOHN ZACHARIAH  19 Rahul Mohan  20 JIVEK. N.  21 Nishin P  22 Sona Davis  23 Meexa Rajendran  24 SHREVA STREEL  25 Nimisha Kuxiachan  26 SHARATH. K. NAMBIAR  27 Vaibra Nais  28 Neeral Sagar                                                                                                    | Date: 30-07-2018 to 31-07-2018  St. No. Name  1 NIVYA ANTONY 2 SWETHA: J. S 3 Sananth: It. C 4 SAPEER: S 5 ROWLEN. V. R 6 MOHAMMED FAYAZ 7 NEERAJ M 8 Yedukishmi Suyociyu T.J 10 Srubawatki. N. K                                                                                                    |
|----------------------------------------------------------------------------------------------------|----------------------------------------------------------------------------------------------------|
| CSI Surayos 321 Ogmail: com  CSI Surayos 321 Ogmail: com  CSI Surayos 321 Ogmail: com  CSI Surayos 321 Ogmail: com  CSI Sipapt 2015 Of amail: com  CSI Sipapt 2015 Of amail: com  CSI Sipa | Bra                                                                                                    |
| com (Om)                                                                                                    | Day 1 Day 2  Line Man Day 2  Day 1  Day 1  Day 2  Day 1  Day 2  Day 2  D |

| -  | Т  |    |     |    |    |    |    |     |    |                        |    |    |    |    |    |    |    |    |    |    |    |    |    |     |            |                       |                          |                     |                |                                 |                  |                          |
|----|----|----|-----|----|----|----|----|-----|----|------------------------|----|----|----|----|----|----|----|----|----|----|----|----|----|-----|------------|-----------------------|--------------------------|---------------------|----------------|---------------------------------|------------------|--------------------------|
| Q. | 60 | 59 | 5.8 | 57 | 56 | 55 | 54 | 53  | 52 | 51                     | 50 | 49 | 48 | 47 | 46 | 45 | 44 | 43 | 42 | 41 | 40 | 39 | 38 |     | Ansan /    | NO.                   | 34 - Asyrin Amisudhan    | 33 Amithay Swoop    | 2              | 31 SREERAG. V.S                 | 30 Steve Markose | 29 Alinin Benni          |
|    |    |    |     |    |    |    |    |     |    |                        |    |    |    |    |    |    |    |    |    |    |    |    |    |     |            |                       | 39J                      |                     | artin FFF      | EEE                             | ECE              | 日の日                      |
|    |    |    |     |    |    |    |    | -1. |    |                        |    |    |    |    |    |    |    |    |    |    |    |    |    |     |            | CONTRACTOR CONTRACTOR | esusinamismelliam of @ a | amithav 2000 amail. | marwell. e.    | CHECHOTSMEENWOSON 1234 5 @ 1000 | steere markese   | alin benni 24 agmail com |
|    |    |    |     |    |    |    |    |     |    | A CANADA CANADA CANADA |    |    |    |    |    |    |    |    |    |    |    |    |    |     | amouil com |                       | @ amail com              |                     | 8              | 3450 mail.com                   | @ gmail . com    | agmoul com               |
|    |    |    |     |    |    |    |    |     |    |                        |    |    |    |    |    |    |    |    |    |    |    |    |    |     |            |                       |                          | A ME                | amail: com Mau | <b>A</b>                        | <u>a</u>         | Shar                     |
|    |    |    |     |    |    |    |    |     |    |                        |    |    |    |    |    |    |    |    |    |    |    |    |    | · V | likide     |                       | The state of             | 一人の一                | mell Nomen     | THE KINE                        | / De l           | 2 Mario                  |

AD 103

Dou /

Jose

Daye

2 day Bhavishya at SCMS School of Engineering and technology Ran a

| 23 Aradind Capabunar 24 Fawahay Lin 25 Anu. Pil 26 Parvothi K.M. 27 Sahala v. t                                                                                                    | ARHIL P<br>JOETHAM<br>JESLIN HE<br>JESLIN HE                                                                                                    | Date: 30-07-2018 to 31-07-2018  SLNO Name  1 RON ROMMY  2 VYSHNU-M  3 VISHNU-M  4 RÜLHURGI T-R  5 KAIAL CIT.  5 LAKSHNU-M  7 MUHAKEL SHI MIS  8 AMUSTEL-S  10 LAKSHME DEVIN-N  11 NISHO BENNY  11 DISHO BENNY  11 DENJIT BENNY                                                                                                    |                                        |
|----------------------------------------------------------------------------------------------------|----------------------------------------------------------------------------------------------------|----------------------------------------------------------------------------------------------------|----------------------------------------|
| E CE PER CE PER | 102<br>102<br>102<br>103<br>103<br>103<br>103<br>103<br>103<br>103<br>103<br>103<br>103                                                                                                    | Branch ECE ECE ECE ECE ECE ECE ECE ECE ECE EC                                                                                                    |                                        |
| om gmail.                                                                                                    | ARAIL RUSSON SOO (9) Amail. Com  Jeethomas 99 (9) Amail. Com  Sessaviodoni d 2000 (2) Amail. Com  Sessaviodoni d 2000 (2) Amail. Com  Sesinmental Amail. Com  Pestinmental Amail. Com  Pestinmental | Email  Fon rommy & mail com  Vyshnav & 2000 @ Imail com  Vishnav & 24 1999 @ Imail com  Kajatt 32@ ambit com  Kajatt 32@ ambit com  Kajatt 32@ ambit com  Jak & how roll & gmail com  Acue the most soll & ghall com  Acue the most of a gmail com  Acue the takshim 2000 @ gmail com  Arawsh Kaushnan 100 @ gmail com  Arawsh Kaushnan 100 @ gmail com  benjibbenny 369 @ gmail com | יייייייייייייייייייייייייייייייייייייי |
|                                                                                                    |                                                                                                    | Day 1                                                                                                    |                                        |
|                                                                                                    |                                                                                                    | PART PART PART PART PART PART PART PART                                                                                                    |                                        |

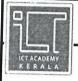

## ICT Academy of Kerala, L-9, Tejaswini Building, Technopark Campus

Karyavattom, Thiruvanathapuram - 695581

GST Reg No.32AADCI4163N1ZH

## INVOICE

| To<br>SCMS Scho<br>Karukutty, | ol of Engineering & Technology,                                      | INVOICE No.         | ICTAK/A/2018-:   | 19/005             |
|-------------------------------|----------------------------------------------------------------------|---------------------|------------------|--------------------|
| Ernakulam,                    | , Kerala                                                             | DATE                | 08.08.2018       |                    |
| Sl. No.                       | PARTICULARS                                                          | No. of participants | Rate<br>(In INR) | AMOUNT<br>(In INR) |
| 1                             | 2 Day Bhavishya program for the period from 30.07.2018 to 31.07.2018 | 277                 | 466.00           | 1,29,082.00        |
|                               | CGST @ 9%                                                            |                     |                  | 11 617 00          |
| 6.4                           | SGST @ 9%                                                            |                     |                  | 11,617.38          |
|                               | Round off                                                            | • • •               |                  | 11,617.38          |
| 2.5.5                         |                                                                      |                     |                  | 0.24               |
|                               | (Rupees One lakh fifty two thousand three                            | TOTAL A             | AMOUNT (in INR)  | 1,52,317.00        |

(Rupees One lakh fifty two thousand three hundred and seventeen only)

## Terms and Conditions:

- 1. Payment Terms : Payment to be made on the last day of the program
- 2. Payment to be made by Cheque/DD in name of ICT Academy of Kerala

| I                   |                                                                                                    |
|---------------------|----------------------------------------------------------------------------------------------------|
| PAN No:             | AADCI4163N                                                                                                    |
| TAN No:             | TVDI00839G                                                                                                    |
| Bank A/c<br>Details | A/c no: 34469941089                                                                                                   |
|                     | State Bank of India, Techopark Branch Karyavattom. P.O, Trivandrum - 695 581 Branch Code 7617, IFSC code: SBIN0007617 |

for ICT Academy of Kerala

**Authorised Signatory** 

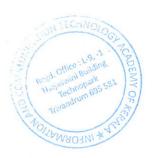

## eng incerning

| _  |    |    |    |    |    |    |    |    |    |    |    |    |    |    |    |    |    |    |                  |         | T -                           |                              |          |                  |                |                      | I -                     | i                                                                                                    |                         | 1                           |                 |                                                                                                    | - |
|----|----|----|----|----|----|----|----|----|----|----|----|----|----|----|----|----|----|----|------------------|---------|-------------------------------|------------------------------|----------|------------------|----------------|----------------------|-------------------------|----------------------------------------------------------------------------------------------------|-------------------------|-----------------------------|-----------------|----------------------------------------------------------------------------------------------------|---|
| 61 | 60 | 59 | 58 | 57 | 56 | 55 | 54 | 53 | 52 | 51 | 50 | 49 | 48 | 47 | 46 | 45 | 44 | 43 | 42 CACKUKNIGHO-S | 41 2    | 40 A 7 7 7 6 C                | 39 ARAL JK.R                 | T        |                  | 36 Robin Bhain | · 35 BHARATH-J.MENON | 34 PAHAAM K.T           | 33 Gokul. C.S                                                                                                    |                         | 31 GAUTHAM MANESH           | Esther Alexande | 29 Abdul Rasith TV                                                                                                    |   |
|    |    |    |    |    |    |    |    |    |    |    |    |    |    |    |    |    |    |    |                  |         | Moch                          | Mech                         | Tech     | MECH             | Pecharolal     | DECHANTO             | MECH                    | MECHANICAL                                                                                                    | MECH                    | MECH                        | Meeh            | mech                                                                                                    |   |
|    |    |    |    |    |    |    |    |    |    |    |    |    |    |    |    |    |    |    |                  | ( ) com | antisopherological and a grow | amalraty 2000(a) Jamail. com | a smout. | abhilith Shylada |                |                      | abbiran 2001@ gmail.com | gekulcziva@gmail-com                                                                                                    | arjunmohan444@gmail.com | manesh-gauthan @ gmail. com | agmail. cu      | tybasithkk amail.com                                                                                                    |   |
|    |    |    |    |    |    |    |    |    |    |    |    |    |    |    |    |    |    |    |                  | j       | A                             | 1401                         | Carpi    | 一生を              | N              | Mercalo              | Melitians               | a state                                                                                                    | Mayor                   | Contra me                   | Castle lesent   | STATE OF THE PARTY OF THE PARTY | > |
|    |    |    |    |    |    |    |    |    |    |    |    |    |    |    |    |    |    |    |                  |         | FILE                          | Sp de                        | 5        | Jan.             | 1              |                      | anitable                | THE STATE OF THE STATE OF THE S | NEXT.                   | RAP -                       | 多图像             | (South                                                                                                    | > |

MAN CONTRACTOR OF THE PARTY OF THE PARTY OF

Day, Sreed 17th

AD 04

# 2 day Bhavishya at SCMS School of Engineering and technology

| 28 Gokw Nath. 5             | Athol                        | Aghil - A            | 19 Gilen Kobert | Aphiel                           | 22 Alphin Schastian                 | T                                                                                                    | 20 Abbinans                 | 19 Mandhu Ajay            |                          | 17 Bibid.AM |         | 7            | 14 Deepak. P. Micoon         | 13 ALBIN TOMY | 12 Abis Ashow               | 11 Athul. s                              | ,10 Amal James                  | 9 ADARSH CHANDRAN               | 8 Febin. A.P                                                                                                    | 17 Alkin marton            | 6 Alino Johnsy                                                                                                    | 5 ARVIN RAJU                                                                                                    | 4 Badowice husbara | 3 CHARY DAVIS                   | 2 Anakh valsan               | 1 Albert Zavier               | SL No Name | Date: 30-07-2018 to 31-07-2018 |
|-----------------------------|------------------------------|----------------------|-----------------|----------------------------------|-------------------------------------|----------------------------------------------------------------------------------------------------|-----------------------------|---------------------------|--------------------------|-------------|---------|--------------|------------------------------|---------------|-----------------------------|------------------------------------------|---------------------------------|---------------------------------|----------------------------------------------------------------------------------------------------|----------------------------|----------------------------------------------------------------------------------------------------|----------------------------------------------------------------------------------------------------|--------------------|---------------------------------|------------------------------|-------------------------------|------------|--------------------------------|
| Mech                        | Mech                         | 35                   | Mech            | Mech                             | Mich                                | Mech                                                                                                    | Muh                         | Mech.                     | Mech                     | Mech        | MECH    | MECH         | MOCH                         | MECH          | Nech                        | Mach                                     | mech                            | MECH                            | Hech                                                                                                    | mech                       | MERCH                                                                                                    | MCH                                                                                                    | Mech               | несн                            | Mech                         | Nech.                         | Branch     |                                |
| 1999 gokulmatus @gmail. com | athul saject 992@ grail. com | aghila 43 a gmay com | com             | Deceasure small bias a small com | alphin se bastian 1999 @ gmail. com | athulprakashan +@gmail.com                                                                                                    | abhirant shivania amail com | anandhuak 619@gmail. com. | amas Hyararata mail. co. | 10 2 m      | Mail Co | attil@amail. | deepu to Pomenon Desmoit com | 2 0           | abinantonyles2000@gmail.com | athyl smanieni agnail. com.              | amaljames 990 sediktmaji · com· | molarsh chandrans 30 gmmil. com | 19@ gmail.                                                                                                    | alfinmattin TT @amail. com | alinaterny 363 Ogmail · Com                                                                                                    | moundan                                                                                                    | 20 amad            | garydavischipanos (a) amail (b) | avaki velsangis@ Amail . com | xavieral best 33@ gurail. com | Email      | Branch: ME 1                   |
| Stunders -                  | 1                            | SA.                  | が               | Cohing beech.                    | @                                   | John Stand                                                                                                    | - ACHOR                     | 15 Handred                | Man.                     | o The       | Mashay  | る間           | R. Deute                     | THE           | Dim                         | A POP                                    | A STATE OF                      | pas                             | The state of the state of the s | A Him                      | - Address                                                                                                    | here                                                                                                    | 大学人                | 0,000                           | Strake.                      | Mark                          | Day 1 O    |                                |
| G. Cally Now 15             | 例                            | 3                    | -               | whished                          | R                                   | The state of the state of the s | A PORT                      |                           | 人人                       | S STE       | Markey  |              | De Cark                      |               | ) Divin                     | S. S. S. S. S. S. S. S. S. S. S. S. S. S |                                 | R                               | 2044                                                                                                    |                            | The same of the same of the sa | OF THE PROPERTY OF THE PROPERTY OF THE PROPERT |                    | Jen J                           | The Market                   | The                           | Day 2      |                                |

| Γ  | T |    |    |                       |                                  |    |    |    |    |    |    |    |    |    |    |    |    |    |    |    |    |    |    |        |                            |                                        |                               |                       |                              |                             |                              |
|----|---|----|----|-----------------------|----------------------------------|----|----|----|----|----|----|----|----|----|----|----|----|----|----|----|----|----|----|--------|----------------------------|----------------------------------------|-------------------------------|-----------------------|------------------------------|-----------------------------|------------------------------|
| 60 | S | 59 | 58 | 57                    | 56                               | 55 | 54 | 53 | 52 | 51 | 50 | 49 | 48 | 47 | 46 | 45 | 44 | 43 | 42 | 41 | 40 | 39 | 38 | 37     | 8                          | 35 NET JALLY                           | Sayin                         | 33 Mohammed Yasin Mil | ş                            | 31 Joseph Johnson           | 30 Lawsalch-s                |
|    |   |    |    |                       |                                  |    |    |    |    |    |    |    |    |    |    |    |    |    |    |    |    |    |    |        | m €                        | スカ                                     |                               |                       |                              | M.16                        | × .t.                        |
|    |   |    |    |                       | TAN THE PERSON NAMED IN COLUMN 1 |    |    |    |    |    |    |    |    |    |    |    |    |    |    |    |    |    |    | / 2 00 | Sayanth VI 22 @ 9mall- com | reilyollyadive com                     | encilsonjuscija @ ofmail. Com | muhammed your money   | Subail jaled va(a) Amail. co | iescop kou ikkawa 2 000 @ a | Valsalchshapmandel@Amail-com |
|    |   |    |    | HEALT WAS A THE PARTY |                                  |    |    |    |    |    |    |    |    |    |    |    |    |    |    |    |    |    |    |        | 7                          | 10000000000000000000000000000000000000 | · Sety                        | nail com Philos       | in Thousand                  | annail consider             | com                          |
|    |   |    |    |                       |                                  |    |    |    |    |    |    |    |    |    |    |    |    |    |    |    |    |    |    |        | 1                          | - Company                              | 1                             | 事力士                   | - August                     | 1                           | 文                            |

College Name:

SCMS School of Engineering and Technology
30-07-2018 to 31-07-2018
2 day Bhavishya Training

| 29 VINAYAIX BIKARAT         | 28 Sarath Chandran                                                                                                    | 27 Lormon Tex                                                                                                    | 26 RYAN MED             | 25 Muhammed Yassan N.A        | 24 (), cal. 12. P | 23 Rashwam, V.                                                                                                    | 22 Robith . M           | 21 Vaisakh Sunil Kuma            | 20 SHON SASI                                                                                                    | 19 Jahn Joseph                                                                                                    | 18 Hatisantar                                                                                                    | 17 Joyal Johnson            | 16 Yadhuyai R                                                                                                    | 15 Sanjay . P. Nambiar         | 14 PranaviP                   | 13 Leon S. Samson | 12 JIBIN JOY              | 11 Midlavia Muk Undan           | V 0                         | 9 Kaishvanunni K. B.      | 8 Jishnu                 | • 7 S = 0 Char 1 -/=          | · 6 Sharondas · v        | 5 TINDY MATHEW       | 4 DENISH SUNNY                  | 3 RICHU SAJU              | 2 RITHIK ROBU | 1 SUHAIL 'B             | SI No Name |   |
|-----------------------------|----------------------------------------------------------------------------------------------------|----------------------------------------------------------------------------------------------------|-------------------------|-------------------------------|-------------------|----------------------------------------------------------------------------------------------------|-------------------------|----------------------------------|----------------------------------------------------------------------------------------------------|----------------------------------------------------------------------------------------------------|----------------------------------------------------------------------------------------------------|-----------------------------|----------------------------------------------------------------------------------------------------|--------------------------------|-------------------------------|-------------------|---------------------------|---------------------------------|-----------------------------|---------------------------|--------------------------|-------------------------------|--------------------------|----------------------|---------------------------------|---------------------------|---------------|-------------------------|------------|---|
| A M                         | 3.0                                                                                                    | 4.N                                                                                                    | 3.5                     | M Y                           | 3.4               | H.D                                                                                                    | 3                       | M.E                              | スト                                                                                                    | HB                                                                                                    | ME-A                                                                                                    | NE                          | M                                                                                                    | 3                              | ME                            | ME                |                           | NO                              | Min                         | 7/10                      | MC                       | MA                            | 3                        | 3. n                 | z.m                             | M.H                       | MECH          | MECHANICAL              | Branch     |   |
| Vinayak Karat (2) small com | · Cary (                                                                                                    | nos. Komb (a) smant or on son con                                                                                                    | flakyguaser Ogmail, com | mohammedy asisina agmail. con | ujual y mail-tomo | 12.00                                                                                                    | massisma gill + hitinar | Harm Vaishak. S. Clay gmail. com | 1                                                                                                    | hilipa3                                                                                                    | harrisankari378 a gmath com                                                                                                    | Three thadeway & smail lann | www. yadhuxay 7 (a) gmail. com                                                                                                    | Sanjay Prampiayale Brown 1.000 | Pranay 9633483845@ 3mall. Com | 100               | Jibinjoy 598 & gmail Com. | midtun muk undank (0) gwail con | joeljoyalcukka (d) amalican | Khaburai 3807 @ smail.com | Jishnu CJ78 @ gmpil. Com | Sapehasia to 587 @ Amail. com | Sharsheda @ g mail . Com | inogked & g Kail gon | 10 - 18h Summy 3353 @ gmall (0m | richusajus @ fina il. com | amaili com    | subailfaigy 10 good was |            | V |
| The same                    | - Anthony                                                                                                    | 1                                                                                                    | Carlo                   | A day                         | Charles -         | TO SERVICE SERVICE SER | Sameth.                 | Nomoth                           | The state of the state of the s | 少多                                                                                                    | SON OF THE PARTY OF THE PARTY O |                             | TO TO                                                                                                    | X.                             | Bounest                       | Town              | A PARA                    | , 1()                           | The street                  | MARCH                     | 1                        | #                             | A ST                     | June +               | M. J.                           | 大学                        | Muhure        | No.                     | Day 2      |   |
| V Basel                     | The state of the state of the s | ) The state of the state of the | N. S. S.                | Madage                        |                   | Tack The second                                                                                                    | S COUNTY                | WWW.                             |                                                                                                    | A PARTIES AND A PARTIES AND A | The state of the state of the s | To the second               | The state of the state of the s | Mar.                           | Howard                        | N                 | A LOCAL                   | N. N.                           | The second second           | The second second         | CAL.                     | 100                           | 1                        |                      | N. A.                           |                           | SIL           |                         | Day 3      |   |

36

## SCMS SCHOOL OF ENGINEERING AND TECHNOLOGY

## Vidya Nagar Palissery, Karukutty

## **NOTICE**

21st July 2018

## Language Lab

Date: July 26, 2018

Time: 10:30 AM - 11:30 AM

Venue: Language Lab

Participants: B.Tech Students

Organized by: Inhouse

A Language Lab session is organized by in-house for all B.Tech students. This session is designed to enhance your language skills and communication abilities. Your active participation is encouraged to make this learning experience more effective.

## **LANGUAGE LAB-SAMPLE ACTIVITIES-YEAR WISE**

## **2018-19**

## LISTENING TO THEAUDIO AND ANSWERING THE

## **OUESTIONS**

## **ACTIVITY 1**

Answer the following questions

1. Match the following words with its meaning Vocabulary

| Stock up on | food that is not eaten                                             |
|-------------|--------------------------------------------------------------------|
| Consume     | ease of doing something                                            |
| Landfill    | safe or good enough to eat                                         |
| Leftovers   | buy a large quantity of                                            |
| Convenience | thrown away                                                        |
| Edible      | no longer fresh                                                    |
| Discarded   | (here) to eat                                                      |
| Gone off    | sites large holes in the ground where people's waste or rubbish is |
|             | buried                                                             |

## 2. Read the following passage

Typically, supermarkets demand that onions are about two to two-and-a-quarter inches in diameter. This one will get pretty close to it but this one is too small, although it is perfectly edible. The question is, what happens to it then? Food waste is a huge issue in America -40% of all food goes uneaten and it's a problem that starts long before you get to the dining-room table.

List down the adjectives and adverbs used in the above passage

- According to the United Nations Food and Agricultural Organisation, what percentage of food is wasted.
- 4. Why some of people are encouraged to buy too much food?
- 5. How does Tara Sherbrooke try and minimise food waste?
- 6. A report by the UN's Food and Agricultural Organisation found that there is enough food for everyone, just a lot of inefficiency. What are the different methods to distribute excess food?

## **ACTIVITY 2**

Goldfish, Brains and Phones

Answer the following

| 1. What is the topic discussed in the audio? | 1. | What | is | the | topic | discussed | in | the | audio' | ? |
|----------------------------------------------|----|------|----|-----|-------|-----------|----|-----|--------|---|
|----------------------------------------------|----|------|----|-----|-------|-----------|----|-----|--------|---|

- 2. With which fish does human attention span associate with?
- 3. When did Microsoft release the report? What does it say?
- 4. What does 'a massive change in a very short time' refers to?
- 5. 'So many think they're to blame for all these distractions' what are the distractions referred here?
- 6. The attention span of a goldfish is ......
- 7. What does the phrase 'to have the attention span of a goldfish' mean?
- 8. Name the BBC programme that investigated on decreasing attention span among humans.
- 9. Why do you think are the reasons for saying that the Microsoft released report sounds 'fishy'?
- 10. What does the phrase 'down to' mean?
- 11. It 'is something which we developed in recent times'- what is it?
- 12. Comment on the opinion of the psychology lecturer of Open University Dr Gemma Briggs.
- 13. Name the Chicago based research firm.

## **ACTIVITY 3**

## **Happiness**

1. Find out the meanings:

| Dominant    |
|-------------|
| Subjective  |
| Component   |
| Inoculation |
| Content     |
| Cosiness    |

| $^{\circ}$ | 1 25 1 1 |    |
|------------|----------|----|
| ,          | H1II     | un |
| ∠.         | 1 111    | up |

1. The month and year in which the fifth UN happiness report was published ------.

- 2. ------ topped the list of countries overtaking ---- 3. ----- countries participated in the survey.
   4. ----- countries dominate the top of the list.
- 5. The Nordic countries all score an average close to ------

## 3. Get creative

1. Report the procedure with which the survey is done.

Hints: the people participating – the question asked.

2. Logical reasons for the happiness of the Nordic countries.

Hints: Prof. Andrew Oswald – Michael Booth – loan word.

4. Which is the 'loan word' mentioned in the audio text? What does it mean? What do you understand from the term 'loan word'?

## TASK 1

Listen to a conversation about the university library to practise and improve your listening skills.

## **AUDIO TRANSCRIPT**

Student: Hi. Excuse me.

Student B: Yes?

**Student**: Where's the library?

**Student B**: The library? It's next to the registration office.

**Student**: Ah ... sorry, I'm new. Where's the registration office?

**Student B**: No problem. See the big building over there?

Student: Yes.

**Student B**: OK, so that's the lecture theatre. Next to that, on the right, is the registration office. And next to that is the library.

**Student**: I see. Thanks!

Student: Hello?

Librarian: Hello.

**Student**: Is this the library?

Librarian: Yes, it is. Quiet, please.

**Student**: Oh, sorry. Thank you.

Librarian: Can I help you?

**Student**: Er, yes, please. I want to borrow some books. What do I need?

**Librarian**: You need a library card. Here's the application form. You can take up to six books maximum today.

Student: OK. Six books.

**Librarian**: Yes. You have two weeks to read the books. Then you bring them back.

**Student**: And if I'm late?

**Librarian**: Every day you are late there is a fee of fifty pence.

**Student**: OK, 50p a day. Er, anything else?

**Librarian**: Mobile phones must be switched off in the library. You can bring your laptop, but please use headphones to watch videos or listen to music.

Student: OK, great.

Librarian: And you can't bring food or drink.

**Student**: No food, no drink. And ...?

**Librarian**: And please speak quietly! People are working here.

Student: Oh! Oh, OK. Thank you.

Librarian: You're welcome.

## Listening A1: Finding the library -1

Put the events in the order you hear them.

The students ask someone for directions

The librarian gives an application form for the student

The librarian explains the rules

The student asks to borrow some books

## Listening A1: Finding the library -2

Complete the sentences with the words.

| 1. | The   | big | bui | lding | is | the | <br> |  |  |
|----|-------|-----|-----|-------|----|-----|------|--|--|
| th | eatre |     |     |       |    |     |      |  |  |

2. The library is next to the registration

3. You need a library.....if you want to borrow books.

4. You can take out..... books.

5.

You can keep library books for ......weeks.

- 6. For every late day, you have to pay .....pence.
- 7. Mobile phones must be switched ......and you cannot have or drink.
- 8. Please.....speak in the library.

## TASK 2

**Customer 1**: Can I have an orange juice, please?

**Server**: Regular or large?

**Customer 1**: How big is a large?

**Server**: This is a large. This is a regular.

**Customer 1**: I'll have a large, then, please. Without ice.

**Server**: OK, coming up.

Customer 1: Sorry, I wanted freshly squeezed orange juice.

**Server**: I'm afraid we only have bottled juices.

**Customer 1**: Oh, then I'll have an apple juice instead, please.

**Server**: Here you go. That's £3.50, please.

**Customer**: Thanks.

Server: Thank you.

**Server**: Can I help anyone?

**Customer 2**: Who's next?

**Customer 3**: You were first, I think.

**Customer 2**: What teas do you have?

Server: Breakfast tea, mint and green tea.

**Customer 2**: A mint tea and a slice of lemon cake, please.

**Server**: To eat in or take away?

**Customer 2**: Take away, please.

**Server**: There you go. That'll be £4.20, please.

**Customer 2**: Sorry, I've only got a fifty.

**Server**: That's OK. Here's your change ... 5, 10, 30, 50.

**Server**: Who's next?

**Customer 4**: Can I have a ...

**Customer 3**: Sorry, I think I was in front of you.

Customer 4: Oh, sorry!

**Customer 3**: Can I have a chocolate chip cookie, please?

**Server**: Would you like a drink with that?

Customer 3: No, thanks. Just the cookie.

Server: OK, then. That's 95p, please.

**Customer 3**: Thanks. I think that's right.

**Server**: 50, 70, 80, 85, 90, 92, 94, yep, 95. Thank you.

## Listening A1: Ordering in a café – 2

Complete the sentences.

6 items remaining

- 1. I'm .....we only have bottled juices.
- 2.I'll have an apple juice
- 3. Sorry, I wanted freshly ...... orange juice.
- 4. To eat in or....?
- 5. Sorry, I think I was in.....of you.
- 6. No, thanks .....the cookie.

## **Writing Tasks**

## Develop stories from given outlines. Remember to give the moral of the story in the end.

| 1. An old lady becomes blind                                                                                         | his a ls s y |
|----------------------------------------------------------------------------------------------------|--------------|
| Given below is an outline of the story given in the form of phrases. Fill in the blank to create the complete story. | ζS           |
| Rich man                                                                                                    |              |
| GRAMMAR                                                                                                    |              |
| Fill in the blanks with correct form of the verb:                                                                    |              |
| 1. Two and two four.                                                                                                 |              |
| 2. Bread and buttertake wholesome food.                                                                              |              |
| 3. Gulliver's travels written by swift.                                                                              |              |

| 4. A good man and useful citizen passed away.            |
|----------------------------------------------------------|
| 5. Each of the boys rewarded                             |
| . 6. The jury divided in their opinion.                  |
| 7. He is one of the authors who destined to be immortal. |
| 8. Neither of the boysquite at his ease.                 |
| 9. The cost of these articles risen.                     |
| 10. Every leaf and every flowerstripped off the tree.    |
| 11. The horse and trap been waiting for a long time.     |
| 12. The Arabian Nightsdelighted many generations.        |
| 13. Kindness as well as justice                          |
| to be our guide.                                         |
| 14. No news good news.                                   |
| 15. Forty yardsa good distance                           |
| 16. The meetingchosen a president.                       |

## **EFFECTIVE EMAIL**

## 1)Draft an email

## Question 1

Reframe the sentences which are underlined.

Date

Insert Employer's Name and Title

Dear Ms. Brown:

I am a sales and business marketing major at Western Michigan University and I learned of the internship at Access Medical through Jane Baker at the WMU Business Internship Panel. Based upon the qualifications listed in Handshake, I am writing to express my interest in the position. Access Medical's commitment to meeting the needs of patients and caregivers, along with my interest in sales, marketing and helping others, make a great combination that will benefit your company.

I pride myself on being a self-motivated individual in all areas of my life, especially when learning new things. For example, in order to learn more about my major, I was selected to be a part of the Business Externship Program, a <u>collegiate level job</u> shadow opportunity. I spent several days at Enterprise Rent-A-Car, learning the role of their sales managers and taking part in several client meetings and calls. I also pride myself on having a strong work ethic. This quality helped me receive two promotions to lead positions in my work at a local ice cream shop. I would <u>utilize these qualities</u> at Access Medical in order to learn the operations of a durable medical equipment company, and dedicate myself to the sales and marketing of your products.

I am confident that my professional and educational background, complemented by my strong work ethic and self-motivation, would be great assets to Access Medical. Although the attached resume outlines my accomplishments, a personal interview would be the only way to fully illustrate why I am an excellent fit for the position. Thank you for your time and consideration.

Jane Smith

## **COMMON MISSPELT WORDS- AUDIOS**

## TELEPHONE CONVERSATIONS

Students are divided as teams and topics are given for them to create audio clips with their partner.

- A. BOOKING A HOSPITAL APPOINMENT
- B. TALK WITH A CHILDHOOD FRIEND
- C. ASKING FOR LEAVE FROM OFFICE

## LISTEN TO THE SONG AND IDENTIFY THE MISSING WORDS

https://www.youtube.com/watch?v=sRxrwjOtIag

 Oh, your sweet disposition

And my wide-eyed gaze

We're ..... in the car, getting lost upstate

Autumn leaves falling down like pieces into place

And I can picture it after all these days

And I know it's long gone and that magic's not here no more

And I might be okay but I'm not fine at all

'Cause there we are .....

You almost ran the red 'cause you were lookin' over at me

Wind in my hair, I was there

I remember it all too well

Photo album on the counter

Your cheeks were turning red

You used to be a little kid with glasses in a twin-sized bed

And your mother's telling stories 'bout you on the tee-ball team

You told me 'bout your past thinking your future was me

And I know it's long gone and there was nothing else I could do

And I forget about you long enough to forget why I needed to

'Cause there we are again in the middle of the night

We're dancing 'round the kitchen in the refrigerator light

Down the stairs, I was there

I remember it all too well, yeah

And maybe we got lost in translation

Maybe.....too much

But maybe this thing was a masterpiece 'til you tore it all up

Running scared, I was there

I remember it all too well

And you call me up again just to break me like a promise

So casually cruel in the name of being honest

I'm a crumpled up piece of paper lying here

'Cause I remember it all, all, all

Too well

Time won't fly, it's like I'm paralyzed by it

I'd like to be my old self again

But I'm still trying to find it

After plaid..... when you made me your own

Now you mail back my things and I walk home alone

But you keep my old scarf from that very first week

'Cause it reminds you of innocence

And it smells like me

You can't get rid of it

'Cause you remember it all too well, yeah

'Cause there we are again when I loved you so

Back before you lost the one real thing you've ever known

It was rare, I was there,.....all too well

Wind in my hair, you were there, you remember it all

Down the stairs, you were there, you remember it all

It was rare, I was there, I remember it all too well

## LANGUAGE LAB

Language Lab Location: Lab 5, Administrative Building

Facilities Provided:

Clients - 60

Windows 7 32bit OS

Software used: LearnSOFT Learning Solutions

Providers: Logical Software Tech Pvt. Ltd

INTRODUCTION TO LANGUAGE LAB

The rapidly changing and developing technological world of today has already replaced the old traditional way of learning techniques by a wide variety of inventions, which are of great worth to educator's and learners. Today we are living in a digital world. We are blessed with a number of modern leaning techniques like the Virtual Class Room, Remote Learning System, CD ROM /DVD, Internet, Interactive medias etc., being used in Schools, Colleges, Universities and Research Centres. It has become mandatory for every aspirant to make use of these resources effectively- Language lab is a networked application developed for language teachers and students. This extraordinary way of learning a language is entirely different from the traditional way of learning. Here learning becomes more task-based and contextual thereby increasing the language proficiency in an individual. It provides an easy way to master the language through the method of listening and learning in a fully computerized ambience availing individual attention. This helps the student to perfect their writing and oral abilities and on a whole it allows the aspirant to attain mastery over the language. Le LOGICIELSM Technologies est. in 2004 provides a Language Lab solution in the market, wherein stress has been laid upon improving the pronunciation, communication skills, fluency, accent and facial expression, which are most important in any language conversation.

Learn SOFT LANGUAGE LAB: Learn SOFT Language Lab is an instructional technology tool consisting of a source unit that can disseminate audio, audio/visual, and/or written materials to students at individual seats, with a wide variety of potential

feedback mechanisms to the Student, Teacher or group of Students in the network.

Teacher is the Core part of the Learn SOFT Language Lab. All features are available in Teacher Console. The Connection manager ensures a stable and reliable connection with the students. The system automatically notifies any problems that arise between the student and the teacher system.

## **SOFT LANGUAGE LAB FEATURES:**

Teacher Console

**Student Consoles** 

Basic & Advanced Digital Recorders

Interactive Teaching Individual & Group Learning

Remote Desktop Access Lesson Transfer for a Group / Individual

student Text Chat & Group Chat

Public Chat Room

Video Recording & Broadcasting

**Text to Audio Conversion** 

**Lesson Preparation** 

**Lesson Playing** 

**Lesson Recording** 

**Lesson Comparing** 

**Graphical Voice Comparison** 

**Group Discussion** 

Audio & Text Combine Studio

Permanent Lessons Library

Multimedia Support

Audio & Video Broadcasting

Learn SOFT Dictionary with UK & US Pronunciation

Learn SOFT Online Examination

**Detailed Trouble Shooting** 

**Guide User Manual Teacher Console**: The Teacher Console is provided with control functions to monitor all student positions. With this various batches, their session timings and their respective lessons can be organized. It has got unique features like options for listening to the native speakers and giving instructions to window unless the teacher closes

the window from Teacher Console, when this happens all the students' interactive windows will be closed at the same moment. Remote Desktop Access: LearnSOFT Language lab being a networked application, the Teacher acts as the server and necessarily needs to monitor all students. This is achieved through Remote Desktop Viewer. By using this, the teacher is able to capture any student's screen and view the same on his/her console. For future reference teacher can save the file as bit map image. It acts like Remote Surveillance Camera. Audio & Video Broadcasting: File transfer system helps the teacher to send lessons to the students' system based on the progress of each student and the student can send back the completed excreise to the teacher for evaluation. The System supports broadcasting of files up to a file size of 2GB and the speed depends upon the network. All types of lesson files [MP3, DAT, MPG, AVI, txt etc.] can be sent over the network. The students are able to watch the preview of lessons either directly from the teacher console or by downloading to their local folder. To improve the loading speed and overall efficiency of the program, it is highly recommended to delete all the lessons while quitting the program. Lesson Comparing: Lesson comparing helps the student to hear one's own voice and compare it with the experts' voice. To compare a lesson, the student must open an audio file to start. This audio file will be used as reference file. When user clicks on record button, the audio will start playing the reference track as well as records the new voice from the student. Simultaneous process will take place. After stopping the comparison, the audio file saves automatically. Compare button will be active if a successful recording is done. In order to play the recorded lesson, the student has to just click on the compare button. The system plays both sounds automatically. Thus students/teacher are able to compare their pronunciation skills. Communication VOICE CHAT - Full duplex voice chat algorithms are used for two-way communication. High voice fidelity and crisper clear sound are produced using Advanced Voice Chat Control. in LeamSOFT Language Lab voice chat controls works like an intercom facility. The Teacher or student is able to call each other directly with one click call button. Hang up uttons are also available. Features depend on the quality of sound card and head phones. alk to All Students: When the teacher wants to tell something or teach/lecture all the cudents at one time - Talk to all opens the voice chat automatically and all the logged in udents are automatically connected and a new voice session is started. message "Teacher is talking to all students." appears. The Teacher is able to end this ssion with a simple click. Automatically the student voice chat window gets disconnected

- 1. LISTENING TASK
- 2. RESUME CREATION
- 3. EFFECTIVE EMAIL
- 4. VIDEO CLIPS
- 5. STORY TELLING
- 6. LETTER WRITING
- 7. CV WRITING
- 8. MISSPELT WORDS
- 9. TELEPHONE CONVERSATIONS
- 10. SONGS AND LEARNING ENGLISH
- 11. MOCK INTERVIEWS
- 12. INTERVIEW
- 13. COMMON INTERVIEW QUESTIONS